a)   
\n
$$
4 \rightarrow 4
$$
  $3 \text{ m} \cdot \text{m} \cdot \text{m} \cdot \text$ 

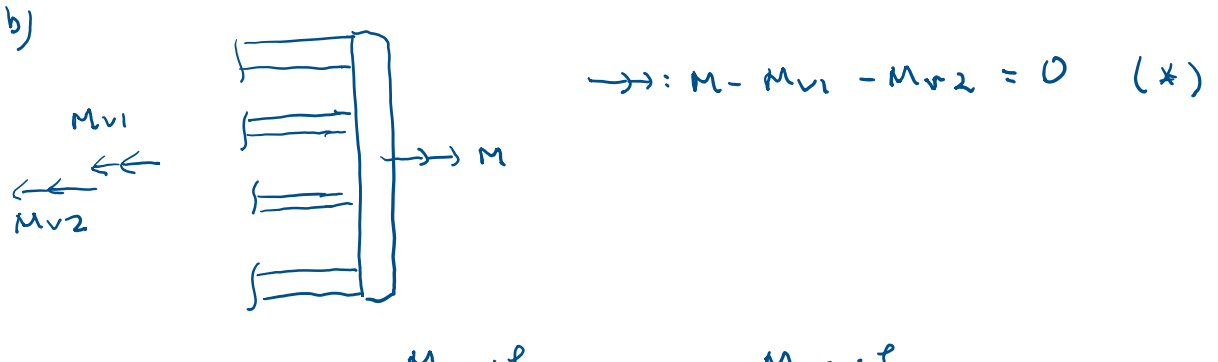

$$
Vvidning \quad \varphi_{I} = \frac{M_{VI} \cdot L}{G K_{VI}} \qquad \varphi_{2} = \frac{M_{V2} \cdot L}{G K_{V1}}
$$

deformation<br>example  $V_1 = V_2 = 0$   $\frac{Mv_1}{K_{v1}} = \frac{Mv_2}{Kv_3}$  $($   $\star \star$  $insalt (x) =$  $M = M_{VI} - M_{VI}$   $K_{VI} = O \Rightarrow M_{VI} = \frac{M_{IV}}{K_{VI} + K_{V2}}$  $\mathcal{L}$   $\mathcal{L}$   $\mathcal{L}$ 

$$
(\ast \ast) \Rightarrow \qquad \text{Mv2} = \frac{M \cdot Kv2}{K_{v1} + Kv2}
$$

$$
K_{V1} = \{ \text{enligt} \ a) \} \approx 6.51 \cdot 10^{4} \text{ mm}^{4}
$$
\n
$$
K_{V2} = \pi/2 \left( \frac{(D_{2}/2)^{4} - (d_{2}/2)^{4}}{D_{1}/4} \right) \approx 4.64 \cdot 10^{3} \text{ mm}^{4} = K_{V1} / 16
$$
\n
$$
D_{1}/4 \qquad J_{1}/4 = D_{1}/4 \cdot 4/5
$$
\n
$$
K_{V1} = \frac{M_{V1} \cdot D_{1}/2}{K_{V1}} = \frac{M \cdot D_{1}/2}{K_{V1} + K_{V2}} \approx 235 \text{ MPa}
$$
\n
$$
T_{\text{max,12}} = \frac{M_{V2} \cdot D_{2}/2}{K_{V2}} = \frac{M \cdot D_{2}/2}{K_{V1} + K_{V2}} \approx 118 \text{ MPa}
$$

$$
Vridningen \quad \varphi = \varphi_{1} = \frac{Mvt \cdot L}{G Kvt} = \frac{Mv2 \cdot L}{G Kv2} \approx \frac{M \cdot L}{G (Kv1+Kv2)} \approx 0.188 rad
$$

a) 
$$
ln(1.65)
$$
  
\n $\begin{bmatrix} \sigma_x \\ \sigma_y \\ \sigma_z \\ \gamma_{xy} \\ \gamma_{yz} \end{bmatrix} = \frac{E}{(1+v) (1-2v)} \begin{bmatrix} 1-v & v & v & 0 & 0 & 0 \\ v & 1-v & v & 0 & 0 & 0 \\ v & v & 1-v & 0 & 0 & 0 \\ v & v & 1-v & 0 & 0 & 0 \\ 0 & 0 & 0 & \frac{1}{2}v & 0 & 0 \\ 0 & 0 & 0 & \frac{1}{2}v & 0 & 0 \\ 0 & 0 & 0 & 0 & \frac{1}{2}v & 0 \\ 0 & 0 & 0 & 0 & \frac{1}{2}v & 0 \\ 0 & 0 & 0 & 0 & 0 & \frac{1}{2}v & 0 \\ 0 & 0 & 0 & 0 & 0 & \frac{1}{2}v & 0 \\ 0 & 0 & 0 & 0 & 0 & \frac{1}{2}v & 0 \\ 0 & 0 & 0 & 0 & 0 & \frac{1}{2}v & 0 \\ 0 & 0 & 0 & 0 & 0 & \frac{1}{2}v & 0 \\ 0 & 0 & 0 & 0 & 0 & \frac{1}{2}v & 0 \\ 0 & 0 & 0 & 0 & 0 & 0 & \frac{1}{2}v & 0 \\ 0 & 0 & 0 & 0 & 0 & 0 & \frac{$ 

b) Med 
$$
S = \begin{bmatrix} \sigma_x & \tau_{xy} & \tau_{xz} \\ \tau_{xy} & \sigma_y & \tau_{yz} \\ \tau_{xz} & \tau_{yz} & \sigma_z \end{bmatrix}
$$
 och Mathabkud 4.7.1  
resp 4.7.2

 $fas \quad \sigma_e^{\ \ \nu\ n} \approx 781$  MPa  $0e^{T} \approx 897 M84$ 

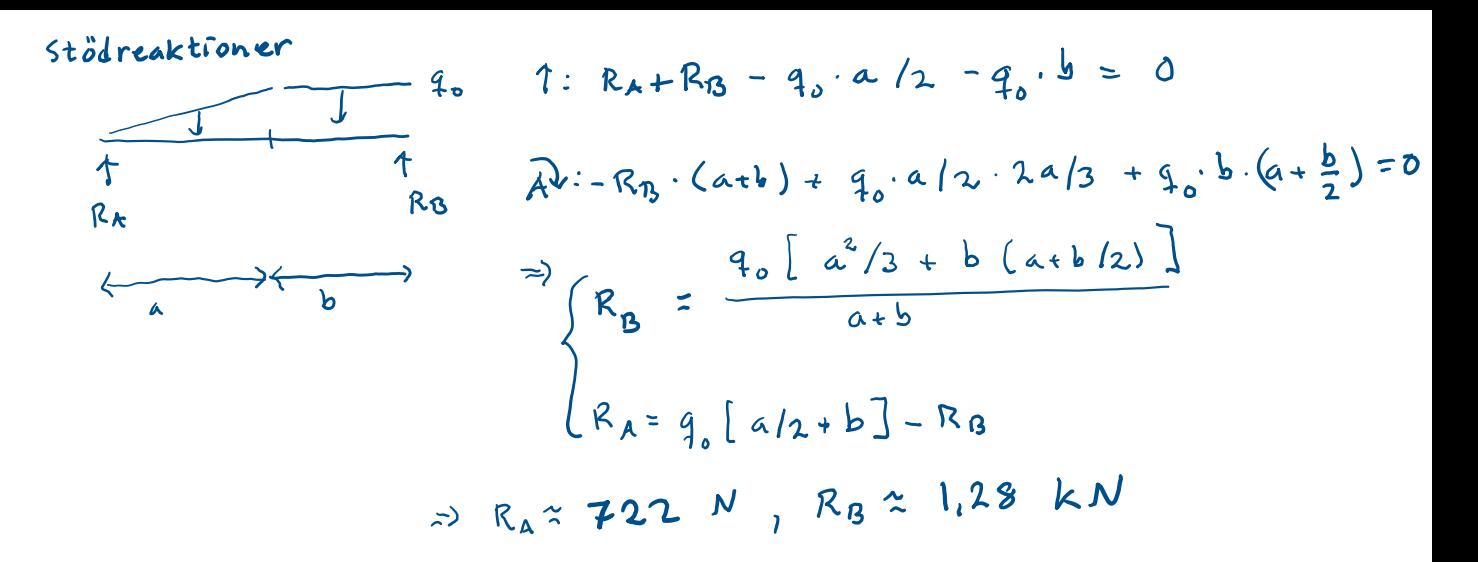

Snítta

$$
0 \le x \le a
$$
  
\n $f_{b} \times /a$   
\n $f: RA = (q_{b} \times /a) \frac{1}{2} \times +T(x) = 0$   
\n $f_{RA} = \int_{C} T(x)$   
\n $f_{RA} = 0$   
\n $f_{RA} = \int_{C} T(x)$   
\n $f_{RA} = \int_{C} T(x) = q_{b}x^{2}/(2a) = R$   
\n $\Rightarrow R \times (2a) = R$   
\n $\Rightarrow R \times (2a) = R$   
\n $\Rightarrow R \times (2a) = R$   
\n $\Rightarrow R \times (2a) = R$   
\n $\Rightarrow R \times (2a) = R$   
\n $\Rightarrow R \times (2a) = R$ 

 $a \leq x \leq (a+b)$ 

$$
M(x) \xrightarrow{f} \xrightarrow{f} RB
$$
\n
$$
x \xrightarrow{(a+b)-x} \xrightarrow{f} RC
$$

$$
f: R_{B} - q_{o} (a+b-x) - T(x) = 0
$$
  
\n
$$
\Rightarrow T(x) = R_{B} - q_{o} (a+b-x)
$$
  
\n
$$
R_{B} : -R_{B} (a+b-x) + q_{o} (a+b-x) \frac{a+b-x}{2} - M(x) = 0
$$
  
\n
$$
\Rightarrow M(x) = R_{B} (x-a-b) + q_{o} (a+b-x)^{2}/2
$$

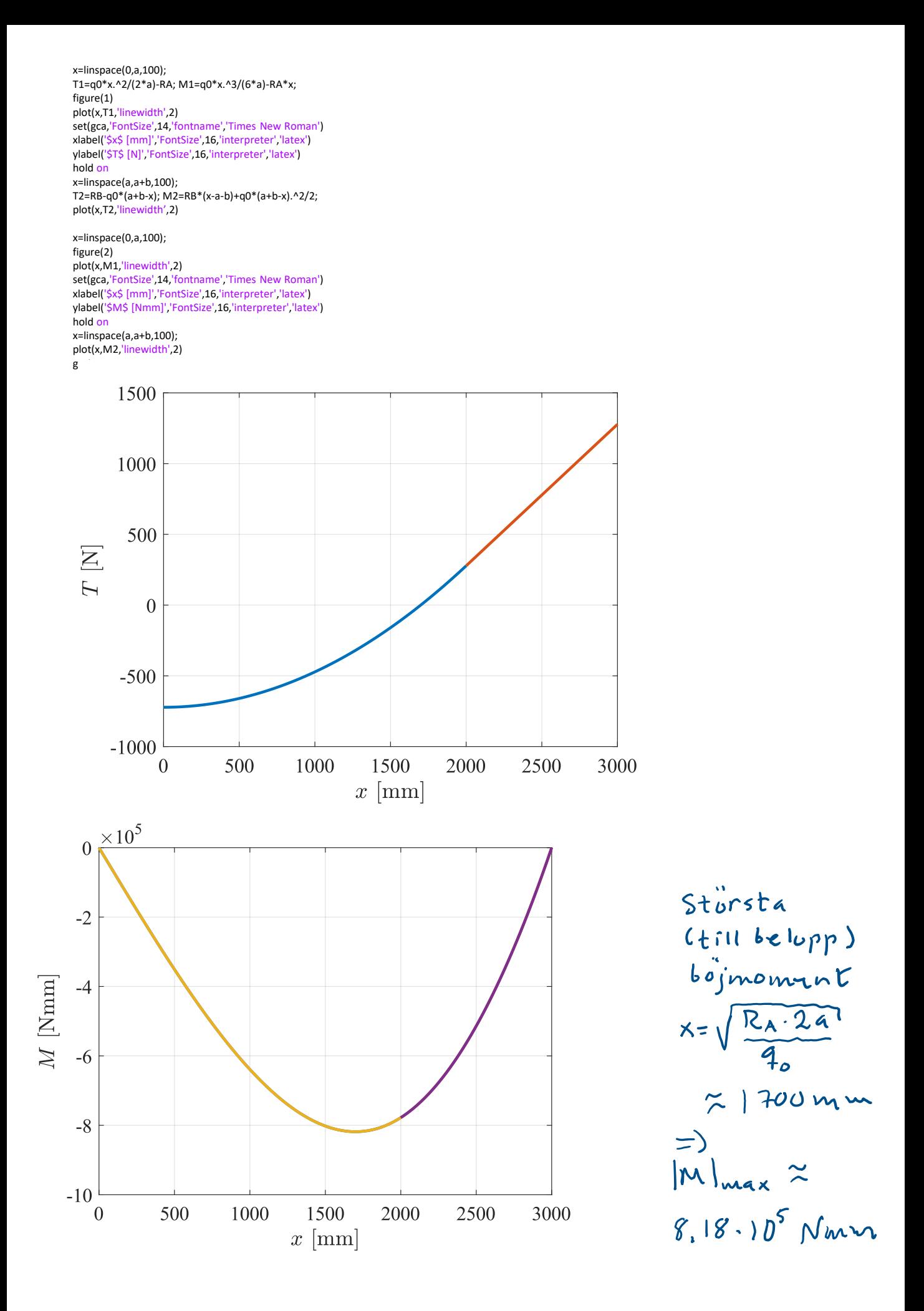

$$
\frac{1}{2^{k}y} \int z_{kp} = \frac{b_1 h_1 \cdot h_1/2 + b_2 h_2 \cdot (h_1 + h_2/2)}{b_1 h_1 + b_2 h_2} =
$$

$$
\simeq 38,75 \text{ mm}
$$

Yttrighthumber momentet (Steiner) sats)  
\n
$$
\frac{T_{y} = \frac{b_{1}h_{1}^{3}}{12} + b_{1}h_{1} (z_{tp} - h_{1}/2)^{2} +
$$
\n
$$
+ \frac{b_{2}h_{2}^{3}}{12} + b_{2}h_{2} (h_{1} + h_{2}/2 - z_{tp})^{2} \approx 1.471.10^{5} mm^{4}
$$

Stòrsta normalspanningen  
|
$$
\sigma
$$
|<sub>max</sub> =  $\frac{|M|_{max} \cdot 2t_{P}}{T_{Y}} \approx 2.16 MPa$ 

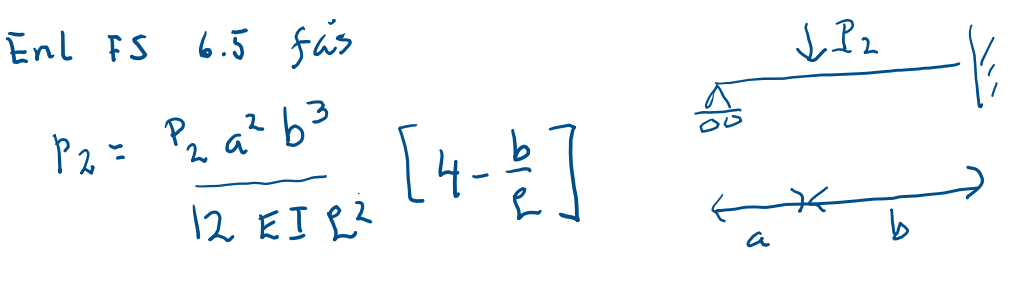

eftersom spegelvand b=al, a= (1-d)2 => utboijning vid Lasten  $p = \frac{P (1-x)^{2} \alpha^{3} \cdot t^{3}}{12 \cdot ET}$   $\left[ 4 - \alpha \right] = \frac{PL^{3}}{12 EI}$   $\left( 1 - \alpha \right)^{2} \alpha^{3} (1 - \alpha)$ 

 $Plot+a$   $f(x)$  i Matlab

## Alternativ:

kolla andpunkter  
\n
$$
f(0) = 0
$$
,  $f(1) = 0$   
\n $f'(x) = 2(1-x) x^3 (4-x) + (1-x)^2 3x^2 (4-x) - (1-x)^2 x^3 =$   
\n $= (1-x) x^2 [-2x (4-x) + (1-x) 3 (4-x) - (1-x) x] = 0$   
\n $= 2x^3 - 8x + 2x^2 + 3 \cdot (4 - 5x + x^2) - x + x^2 = 0$   
\n $\Rightarrow 6x^2 - 24x + 12 = 0 \Rightarrow x^2 - 4x + 2 = 0 \Rightarrow x = 2 - \sqrt{2} \approx 0.59$   
\n $x = 2 \pm \sqrt{4 - 2} = 2 \pm \sqrt{2}$  men  $0 \le x \le 1 \Rightarrow x = 2 - \sqrt{2} \approx 0.59$ 

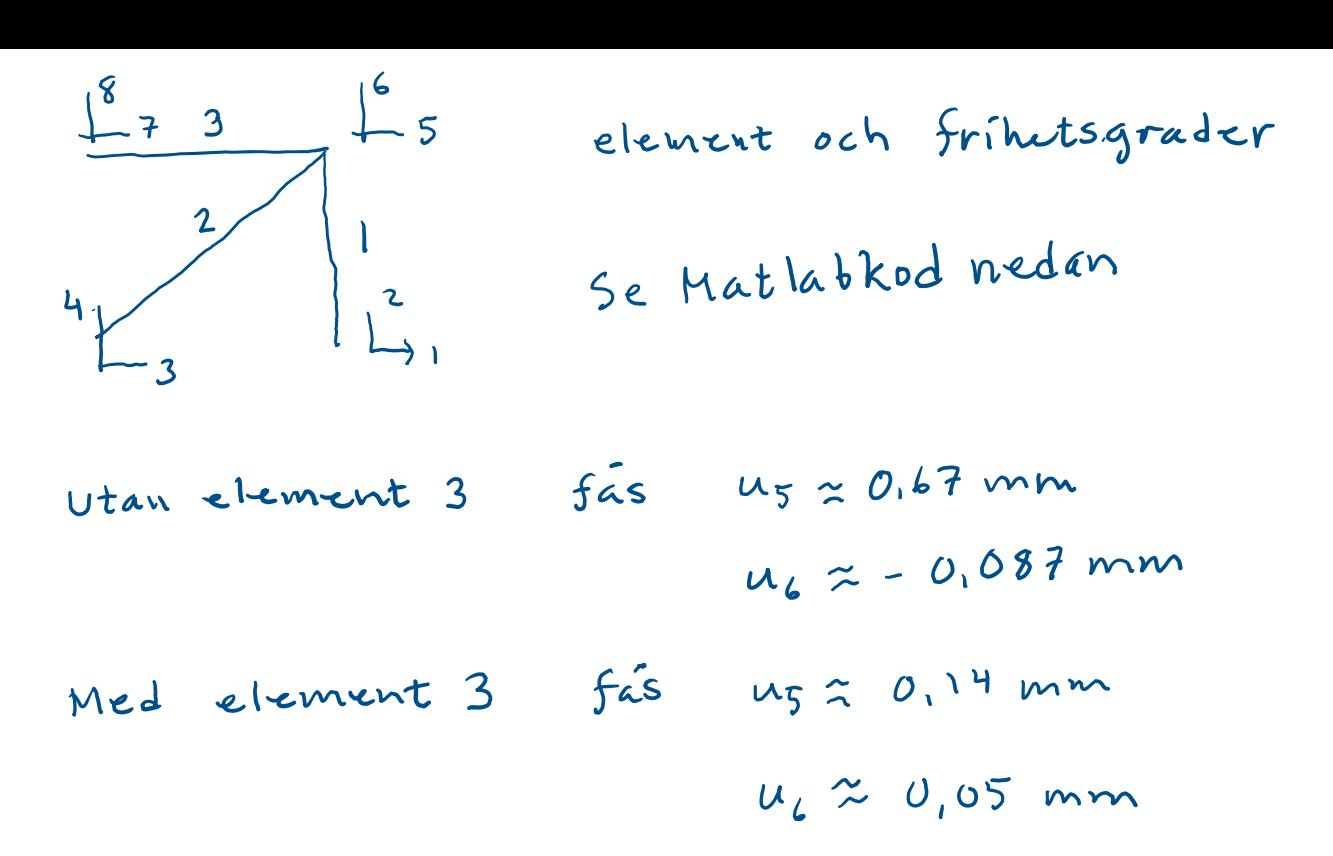

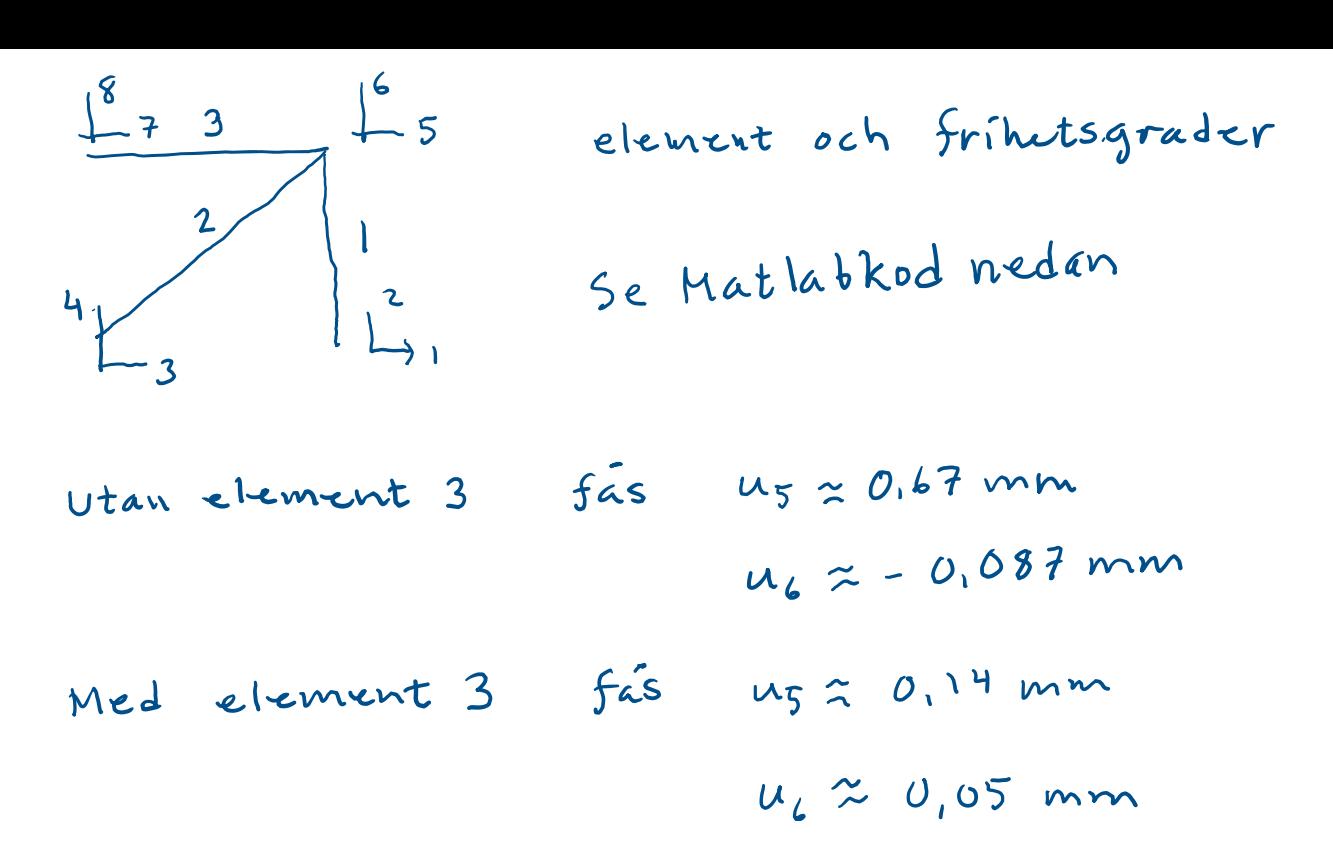

```
clear all
syms a1 a2 a3 a4 a5 a6 P1 P2 P3 P4 P5 P6
%givna storheter
P = 10e3;
Em=210e3; A=100;
EA=Em*A; L=500;
%givet
a1=0; a2=0; a3=0; a4=0;
P5 = P * cos(pi/6); P6 = P * sin(pi/6);
%definiera avektor pvektor
avektor = [a1; a2; a3; a4; a5; a6];
Pvektor = [P1; P2; P3; P4; P5; P6];
%elementstyvheter
%%%Element 1:
L1=L; EA1=EA; alpha1=pi/2; c=cos(alpha1);s=sin(alpha1);
Ke1=EA1/L1*[c^2 c*s -c^2 -c*s;
c*s s^2 -c*s -s^2;
-c^2 -c*s c^2 c*s;
-c*s - s^2 c*s s^2;Kmatris1=sym(zeros(6,6));
Kmatris1([1 2 5 6],[1 2 5 6]) = Ke1;
%%%Element 2:
L2=L*sqrt(2); EA2=EA; alpha2=pi/4; c=cos(alpha2); s=sin(alpha2);
Ke2=EA2/L2*[c^2 c*s -c^2 -c*s;
c*s s^2 -c*s -s^2:
-c^2 -c*s c^2 c*s;
-c*s - s^2 c*s s^2;Kmatris2=sym(zeros(6,6));
Kmatris2([3 4 5 6], [3 4 5 6]) = Ke2;
%addera
Ktot=Kmatris1+Kmatris2;
%Lös de obekanta
Sol = solve(double(Ktot)*avektor==Pvektor, [a5, a6, P1, P2, P3, P4])
%Skriv ut resultat
double(Sol.a5)
double(Sol.a6)
double(Sol.P1)
double(Sol.P2)
double(Sol.P3)
double(Sol.P4)
%förlängningarna av stängerna enl s.208
ubar1=[cos(alpha1) sin(alpha1) 0 0; 0 0 cos(alpha1) sin(alpha1)]*[a1; a2; Sol.a5; Sol.a6]
delta1 = ubar1(2) - ubar1(1);eps1=delta1/L1;
N1=double(Em*eps1*A)
ubar2=[cos(alpha2) sin(alpha2) 0 0; 0 0 cos(alpha2) sin(alpha2)]*[a3; a4; Sol.a5; Sol.a6]
delta2 = ubar2(2) - ubar2(1);eps2=delta2/L2;
N2=double(Em*eps2*A)
%beräkning av d: pi d^2/4=A och sedan av yttröghetsmoment (enl FS)
d=sqrt(A*4/pi); ly=pi*(d/2)^4/4;
%Knäckning enligt Euler 2 av stång 1:
Pkr=pi^2*Em*ly/L1^2
%säkerhetsfaktor mot knäckning
Pkr/(-N1)
```
clear all syms a1 a2 a3 a4 a5 a6 a7 a8 P1 P2 P3 P4 P5 P6 P7 P8 %givna storheter P=10e3; Em=210e3; EA=Em\*100; L=500; a1=0; a2=0; a3=0; a4=0; a7=0; a8=0; P5=P\*cos(pi/6); P6=P\*sin(pi/6); %definiera avektor pvektor avektor = [a1; a2; a3; a4; a5; a6; a7; a8]; Pvektor = [P1; P2; P3; P4; P5; P6; P7; P8]; %elementstyvheter %%%Element 1: L1=L; EA1=EA; alpha1=pi/2; c=cos(alpha1); s=sin(alpha1); Ke1=EA1/L1\*[ c^2 c\*s -c^2 -c\*s; c\*s s^2 -c\*s -s^2; -c^2 -c\*s c^2 c\*s; -c\*s -s^2 c\*s s^2]; Kmatris1=sym(zeros(8,8)); Kmatris1([1 2 5 6],[1 2 5 6]) = Ke1; %%%Element 2: L2=L\*sqrt(2); EA2=EA; alpha2=pi/4; c=cos(alpha2); s=sin(alpha2); Ke2=EA2/L2\*[ c^2 c\*s -c^2 -c\*s;  $c$ \*s s^2 - $c$ \*s -s^2; -c^2 -c\*s c^2 c\*s; -c\*s -s^2 c\*s s^2]; Kmatris2=sym(zeros(8,8)); Kmatris2([3 4 5 6],[3 4 5 6]) = Ke2; %%%Element 3: L3=L; EA3=EA; alpha3=0; c=cos(alpha3);s=sin(alpha3); Ke3=EA3/L3\*[ c^2 c\*s -c^2 -c\*s; c\*s s^2 -c\*s -s^2; -c^2 -c\*s c^2 c\*s; -c\*s -s^2 c\*s s^2]; Kmatris3=sym(zeros(8,8)); Kmatris3([7 8 5 6],[7 8 5 6]) = Ke3; %addera Ktot=Kmatris1+Kmatris2+Kmatris3; %Lös de obekanta Sol = solve(double(Ktot)\*avektor==Pvektor,[a5,a6,P1,P2,P3, P4, P7,P8]) %Skriv ut resultat double(Sol.a5) double(Sol.a6) double(Sol.P1) double(Sol.P2) double(Sol.P3) double(Sol.P4) double(Sol.P7) double(Sol.P8)

a)   
\n
$$
4 \rightarrow 4
$$
  $3 \text{ m} \cdot \text{m} \cdot \text{m} \cdot \text$ 

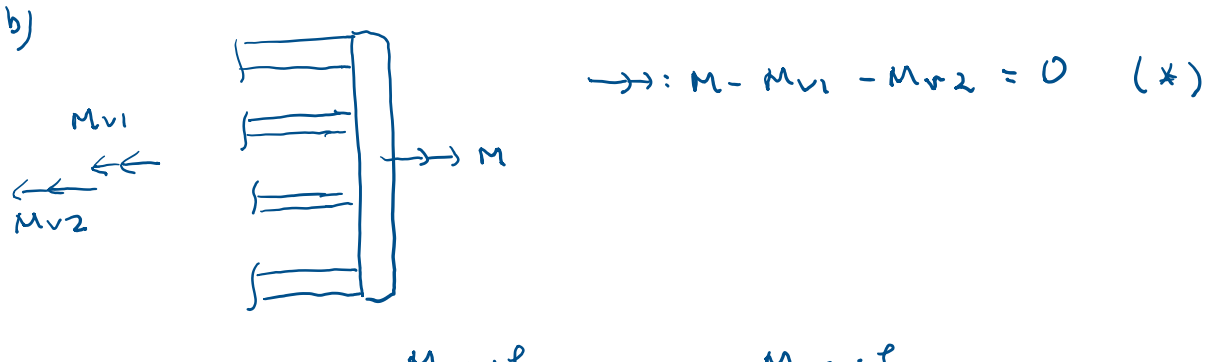

$$
Vvidning \quad \varphi_{I} = \frac{M_{VI} \cdot L}{G K_{VI}} \qquad \varphi_{2} = \frac{M_{V2} \cdot L}{G K_{V1}}
$$

Deformation<br>example  $V_1 = V_2 = 0$   $\frac{Mv_1}{K_{v1}} = \frac{Mv_2}{Kv_3}$  (  $k*$ )  $insalt 1$  (  $t$ ) =)  $M = M_{VI} - M_{VI}$   $K_{VI} = O \Rightarrow M_{VI} = \frac{M_{IV}}{K_{VI} + K_{V2}}$  $\mathcal{L}$ 

$$
(\ast \ast) = \qquad \qquad \text{My2} = \frac{M \cdot K \cdot 2}{K_{\nu_1} + K \cdot 2}
$$

$$
K_{V1} = \{enligt a\} \approx 6.51 \cdot 10^{4} \text{ mm}^{4}
$$
  
\n
$$
K_{V2} = \pi/2 \left( \frac{(b_{2}/2)^{4} - (d_{2}/2)^{4}}{b_{1}/4} \right) \approx 4.67 \cdot 10^{3} \text{ mm}^{4} = K_{V1} / 16
$$
  
\n
$$
F_{V1} = \frac{1}{2} \frac{1}{4} \frac{1}{4} \frac{1}{4} \frac{1}{5}
$$
  
\nStörsta skjuvspänningar  $T_{max,1} = \frac{M_{V1} \cdot D_{1}/2}{K_{V1}} = \frac{M \cdot D_{1}/2}{K_{V1} + K_{V2}} \approx 235 \text{ MPa}$   
\n
$$
T_{max,12} = \frac{M_{V2} \cdot D_{2}/2}{K_{V2}} = \frac{M \cdot D_{2}/2}{K_{V1} + K_{V2}} \approx 118 \text{ MPa}
$$

Vridningen 
$$
\varphi = \varphi_1 = \frac{M_v v_1 \cdot L}{G K_v v} = \frac{M_v v_2 \cdot L}{G K_v v_2} \approx \frac{M \cdot L}{G (K_v v_1 + K_v v_2)} \approx O_1 188 \text{ rad}
$$

a) 
$$
ln(1.65)
$$
  
\n $\begin{bmatrix} \sigma_x \\ \sigma_y \\ \sigma_z \\ \gamma_{xy} \\ \gamma_{yz} \end{bmatrix} = \frac{E}{(1+v) (1-2v)} \begin{bmatrix} 1-v & v & v & 0 & 0 & 0 \\ v & 1-v & v & 0 & 0 & 0 \\ v & v & 1-v & 0 & 0 & 0 \\ v & v & 1-v & 0 & 0 & 0 \\ 0 & 0 & 0 & \frac{1}{2}v & 0 & 0 \\ 0 & 0 & 0 & \frac{1}{2}v & 0 & 0 \\ 0 & 0 & 0 & 0 & \frac{1}{2}v & 0 \\ 0 & 0 & 0 & 0 & \frac{1}{2}v & 0 \\ 0 & 0 & 0 & 0 & 0 & \frac{1}{2}v & 0 \\ 0 & 0 & 0 & 0 & 0 & \frac{1}{2}v & 0 \\ 0 & 0 & 0 & 0 & 0 & \frac{1}{2}v & 0 \\ 0 & 0 & 0 & 0 & 0 & \frac{1}{2}v & 0 \\ 0 & 0 & 0 & 0 & 0 & \frac{1}{2}v & 0 \\ 0 & 0 & 0 & 0 & 0 & \frac{1}{2}v & 0 \\ 0 & 0 & 0 & 0 & 0 & 0 & \frac{1}{2}v & 0 \\ 0 & 0 & 0 & 0 & 0 & 0 & \frac{$ 

b) Med 
$$
S = \begin{bmatrix} \sigma_x & \tau_{xy} & \tau_{xz} \\ \tau_{xy} & \sigma_y & \tau_{yz} \\ \tau_{xz} & \tau_{yz} & \sigma_z \end{bmatrix}
$$
 och Mathabkud 4.7.1  
resp 4.7.2

 $fas \quad \sigma_e^{\ \ \nu\ n} \approx 781$  MPa  $0e^{T} \approx 897 M84$ 

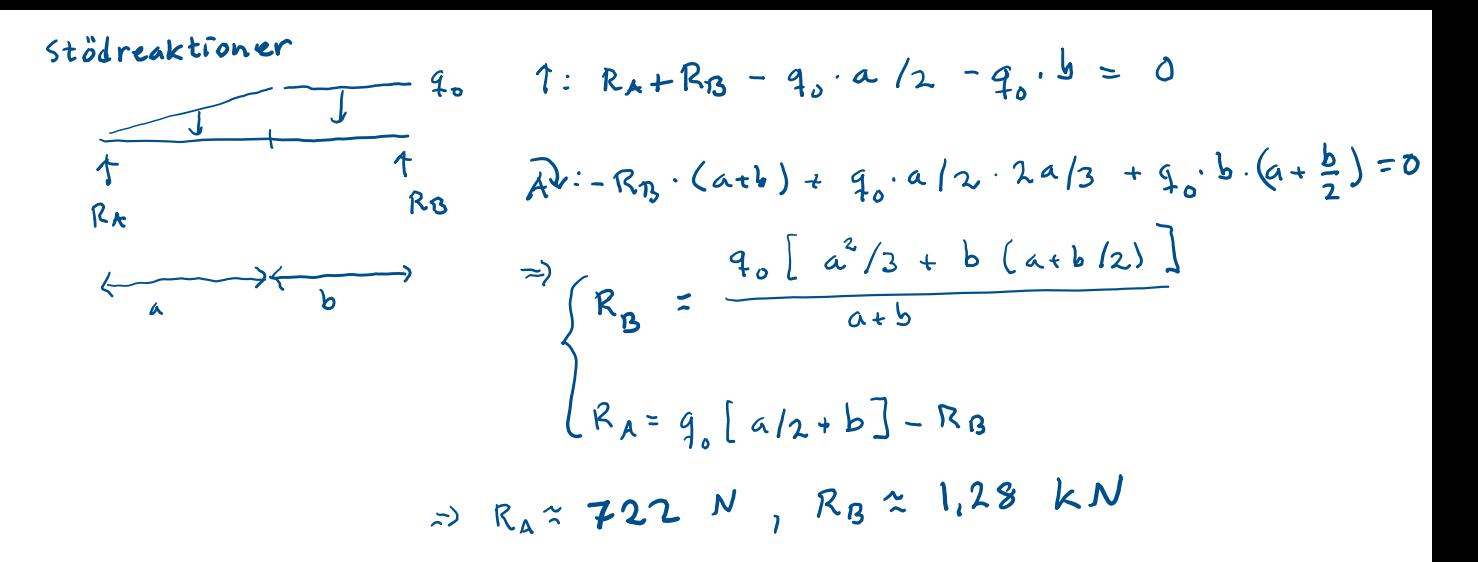

Snítta

$$
0 \le x \le a
$$
  
\n $f_{b} \times /a$   
\n $f: RA = (q_{b} \times /a) \frac{1}{2} \times +T(x) = 0$   
\n $f_{RA} = \int_{C} T(x)$   
\n $f_{RA} = 0$   
\n $f_{RA} = \int_{C} T(x)$   
\n $f_{RA} = \int_{C} T(x) = q_{b}x^{2}/(2a) = R$   
\n $\Rightarrow R \times (2a) = R$   
\n $\Rightarrow R \times (2a) = R$   
\n $\Rightarrow R \times (2a) = R$   
\n $\Rightarrow R \times (2a) = R$   
\n $\Rightarrow R \times (2a) = R$   
\n $\Rightarrow R \times (2a) = R$ 

 $a \leq x \leq (a+b)$ 

$$
M(x) \xrightarrow{f} \xrightarrow{f} RB
$$
\n
$$
x \xrightarrow{(a+b)-x} \xrightarrow{f} RC
$$

$$
f: R_{B} - q_{o} (a+b-x) - T(x) = 0
$$
  
\n
$$
\Rightarrow T(x) = R_{B} - q_{o} (a+b-x)
$$
  
\n
$$
R_{B} : -R_{B} (a+b-x) + q_{o} (a+b-x) \frac{a+b-x}{2} - M(x) = 0
$$
  
\n
$$
\Rightarrow M(x) = R_{B} (x-a-b) + q_{o} (a+b-x)^{2}/2
$$

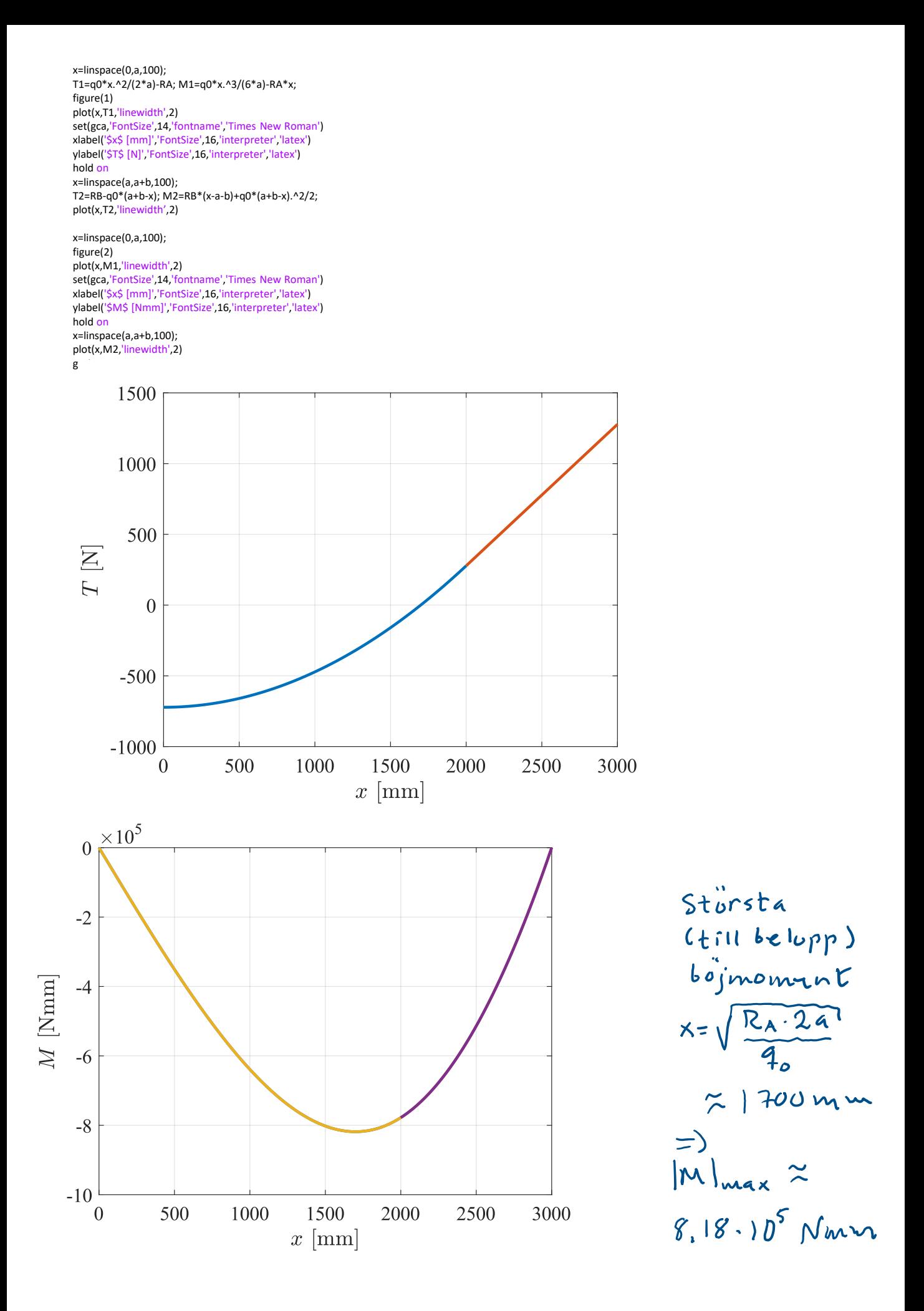

$$
\frac{1}{2^{k}y} \int z_{kp} = \frac{b_1 h_1 \cdot h_1/2 + b_2 h_2 \cdot (h_1 + h_2/2)}{b_1 h_1 + b_2 h_2} =
$$

$$
\simeq 38,75 \text{ mm}
$$

Yttrighthumber momentet (Steiner) sats)  
\n
$$
\frac{T_{y} = \frac{b_{1}h_{1}^{3}}{12} + b_{1}h_{1} (z_{tp} - h_{1}/2)^{2} +
$$
\n
$$
+ \frac{b_{2}h_{2}^{3}}{12} + b_{2}h_{2} (h_{1} + h_{2}/2 - z_{tp})^{2} \approx 1.471.10^{5} mm^{4}
$$

Stòrsta normalspanningen  
|
$$
\sigma
$$
|<sub>max</sub> =  $\frac{|M|_{max} \cdot 2t_{P}}{T_{Y}} \approx 2.16 MPa$ 

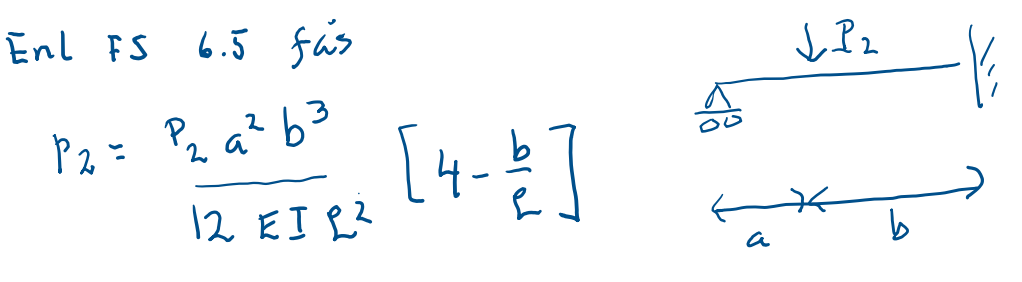

eftersom spegelvand b=al, a= (1-d)2 => utboijning vid Lasten  $p = \frac{P (1-x)^{2} \alpha^{3} \cdot t^{3}}{12 \cdot ET}$   $\left[ 4 - \alpha \right] = \frac{PL^{3}}{12 EI}$   $\left( 1 - \alpha \right)^{2} \alpha^{3} (1 - \alpha)$ 

 $Plot+a$   $f(x)$  i Matlab

## Alternativ:

kolla andpunkter  
\n
$$
f(0) = 0
$$
,  $f(1) = 0$   
\n $f'(x) = 2(1-x) x^3 (4-x) + (1-x)^2 3x^2 (4-x) - (1-x)^2 x^3 =$   
\n $= (1-x) x^2 [-2x (4-x) + (1-x) 3 (4-x) - (1-x) x] = 0$   
\n $= 2x^3 - 8x + 2x^2 + 3 \cdot (4 - 5x + x^2) - x + x^2 = 0$   
\n $\Rightarrow 6x^2 - 24x + 12 = 0 \Rightarrow x^2 - 4x + 2 = 0 \Rightarrow x = 2 - \sqrt{2} \approx 0.59$   
\n $x = 2 \pm \sqrt{4 - 2} = 2 \pm \sqrt{2}$  men  $0 \le x \le 1 \Rightarrow x = 2 - \sqrt{2} \approx 0.59$ 

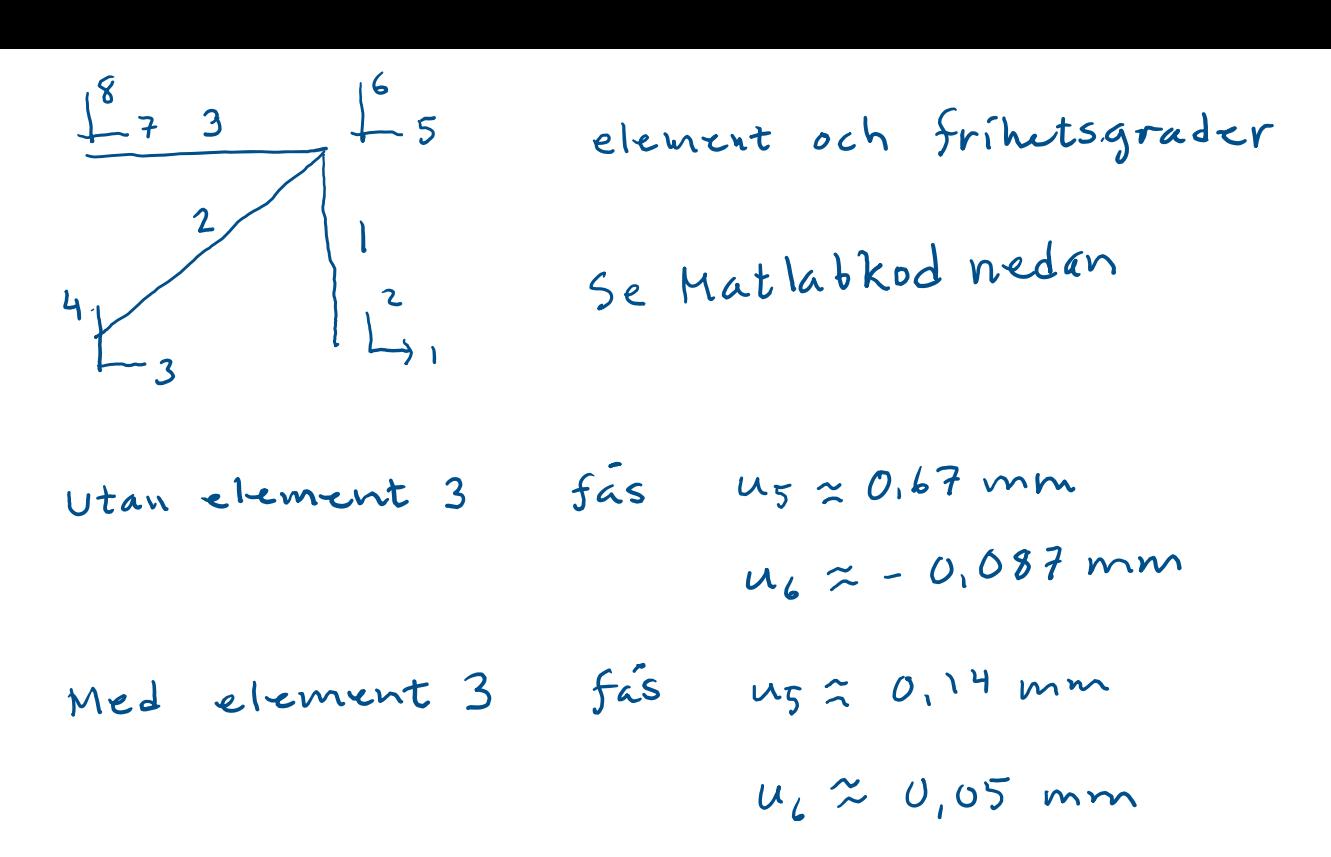

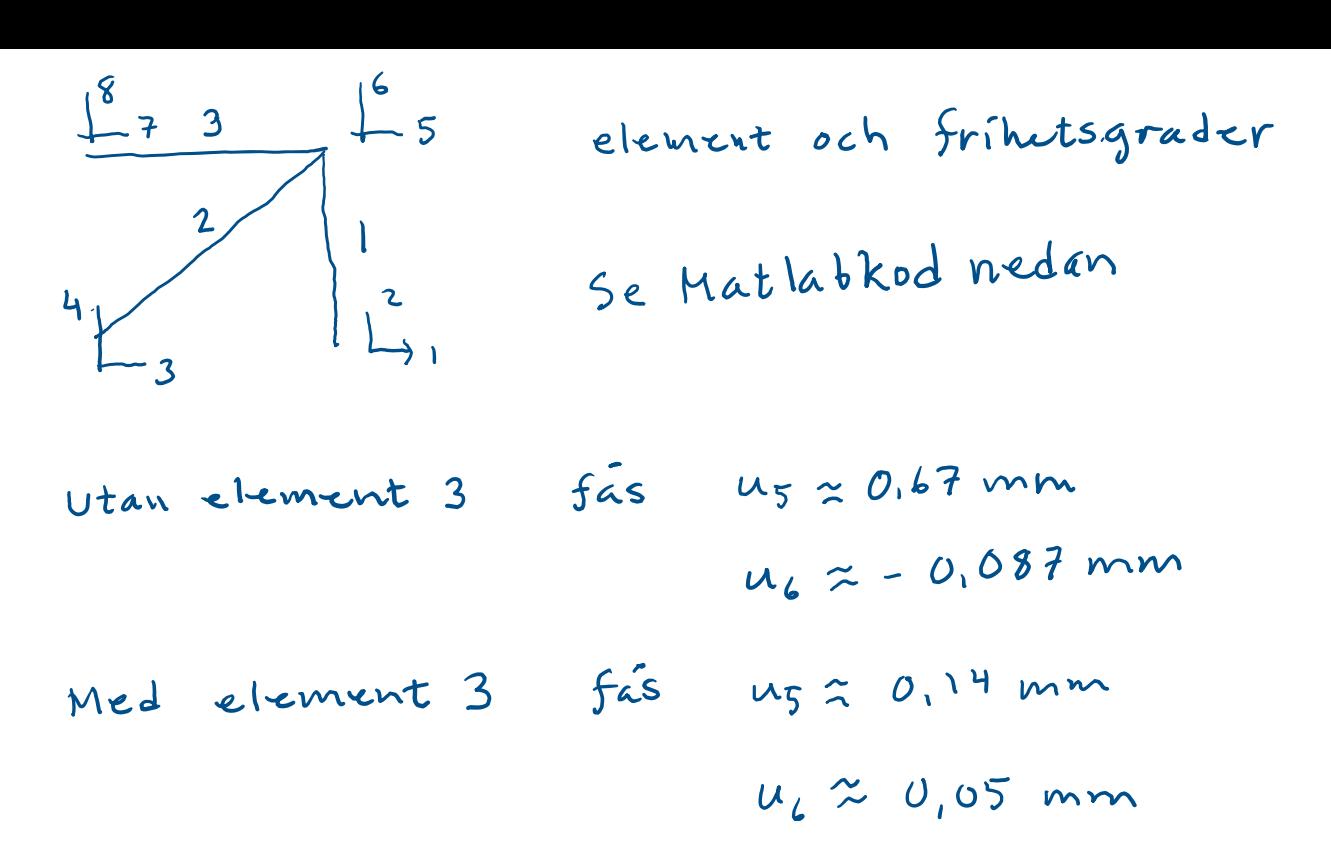

```
clear all
syms a1 a2 a3 a4 a5 a6 P1 P2 P3 P4 P5 P6
%givna storheter
P = 10e3;
Em=210e3; A=100;
EA=Em*A; L=500;
%givet
a1=0; a2=0; a3=0; a4=0;
P5 = P * cos(pi/6); P6 = P * sin(pi/6);
%definiera avektor pvektor
avektor = [a1; a2; a3; a4; a5; a6];
Pvektor = [P1; P2; P3; P4; P5; P6];
%elementstyvheter
%%%Element 1:
L1=L; EA1=EA; alpha1=pi/2; c=cos(alpha1);s=sin(alpha1);
Ke1=EA1/L1*[c^2 c*s -c^2 -c*s;
c*s s^2 -c*s -s^2;
-c^2 -c*s c^2 c*s;
-c*s - s^2 c*s s^2;Kmatris1=sym(zeros(6,6));
Kmatris1([1 2 5 6],[1 2 5 6]) = Ke1;
%%%Element 2:
L2=L*sqrt(2); EA2=EA; alpha2=pi/4; c=cos(alpha2); s=sin(alpha2);
Ke2=EA2/L2*[c^2 c*s -c^2 -c*s;
c*s s^2 -c*s -s^2:
-c^2 -c*s c^2 c*s;
-c*s - s^2 c*s s^2;Kmatris2=sym(zeros(6,6));
Kmatris2([3 4 5 6], [3 4 5 6]) = Ke2;
%addera
Ktot=Kmatris1+Kmatris2;
%Lös de obekanta
Sol = solve(double(Ktot)*avektor==Pvektor, [a5, a6, P1, P2, P3, P4])
%Skriv ut resultat
double(Sol.a5)
double(Sol.a6)
double(Sol.P1)
double(Sol.P2)
double(Sol.P3)
double(Sol.P4)
%förlängningarna av stängerna enl s.208
ubar1=[cos(alpha1) sin(alpha1) 0 0; 0 0 cos(alpha1) sin(alpha1)]*[a1; a2; Sol.a5; Sol.a6]
delta1 = ubar1(2) - ubar1(1);eps1=delta1/L1;
N1=double(Em*eps1*A)
ubar2=[cos(alpha2) sin(alpha2) 0 0; 0 0 cos(alpha2) sin(alpha2)]*[a3; a4; Sol.a5; Sol.a6]
delta2 = ubar2(2) - ubar2(1);eps2=delta2/L2;
N2=double(Em*eps2*A)
%beräkning av d: pi d^2/4=A och sedan av yttröghetsmoment (enl FS)
d=sqrt(A*4/pi); ly=pi*(d/2)^4/4;
%Knäckning enligt Euler 2 av stång 1:
Pkr=pi^2*Em*ly/L1^2
%säkerhetsfaktor mot knäckning
Pkr/(-N1)
```
clear all syms a1 a2 a3 a4 a5 a6 a7 a8 P1 P2 P3 P4 P5 P6 P7 P8 %givna storheter P=10e3; Em=210e3; EA=Em\*100; L=500; a1=0; a2=0; a3=0; a4=0; a7=0; a8=0; P5=P\*cos(pi/6); P6=P\*sin(pi/6); %definiera avektor pvektor avektor = [a1; a2; a3; a4; a5; a6; a7; a8]; Pvektor = [P1; P2; P3; P4; P5; P6; P7; P8]; %elementstyvheter %%%Element 1: L1=L; EA1=EA; alpha1=pi/2; c=cos(alpha1); s=sin(alpha1); Ke1=EA1/L1\*[ c^2 c\*s -c^2 -c\*s; c\*s s^2 -c\*s -s^2; -c^2 -c\*s c^2 c\*s; -c\*s -s^2 c\*s s^2]; Kmatris1=sym(zeros(8,8)); Kmatris1([1 2 5 6],[1 2 5 6]) = Ke1; %%%Element 2: L2=L\*sqrt(2); EA2=EA; alpha2=pi/4; c=cos(alpha2); s=sin(alpha2); Ke2=EA2/L2\*[ c^2 c\*s -c^2 -c\*s;  $c$ \*s s^2 - $c$ \*s -s^2; -c^2 -c\*s c^2 c\*s; -c\*s -s^2 c\*s s^2]; Kmatris2=sym(zeros(8,8)); Kmatris2([3 4 5 6],[3 4 5 6]) = Ke2; %%%Element 3: L3=L; EA3=EA; alpha3=0; c=cos(alpha3);s=sin(alpha3); Ke3=EA3/L3\*[ c^2 c\*s -c^2 -c\*s; c\*s s^2 -c\*s -s^2; -c^2 -c\*s c^2 c\*s; -c\*s -s^2 c\*s s^2]; Kmatris3=sym(zeros(8,8)); Kmatris3([7 8 5 6],[7 8 5 6]) = Ke3; %addera Ktot=Kmatris1+Kmatris2+Kmatris3; %Lös de obekanta Sol = solve(double(Ktot)\*avektor==Pvektor,[a5,a6,P1,P2,P3, P4, P7,P8]) %Skriv ut resultat double(Sol.a5) double(Sol.a6) double(Sol.P1) double(Sol.P2) double(Sol.P3) double(Sol.P4) double(Sol.P7) double(Sol.P8)